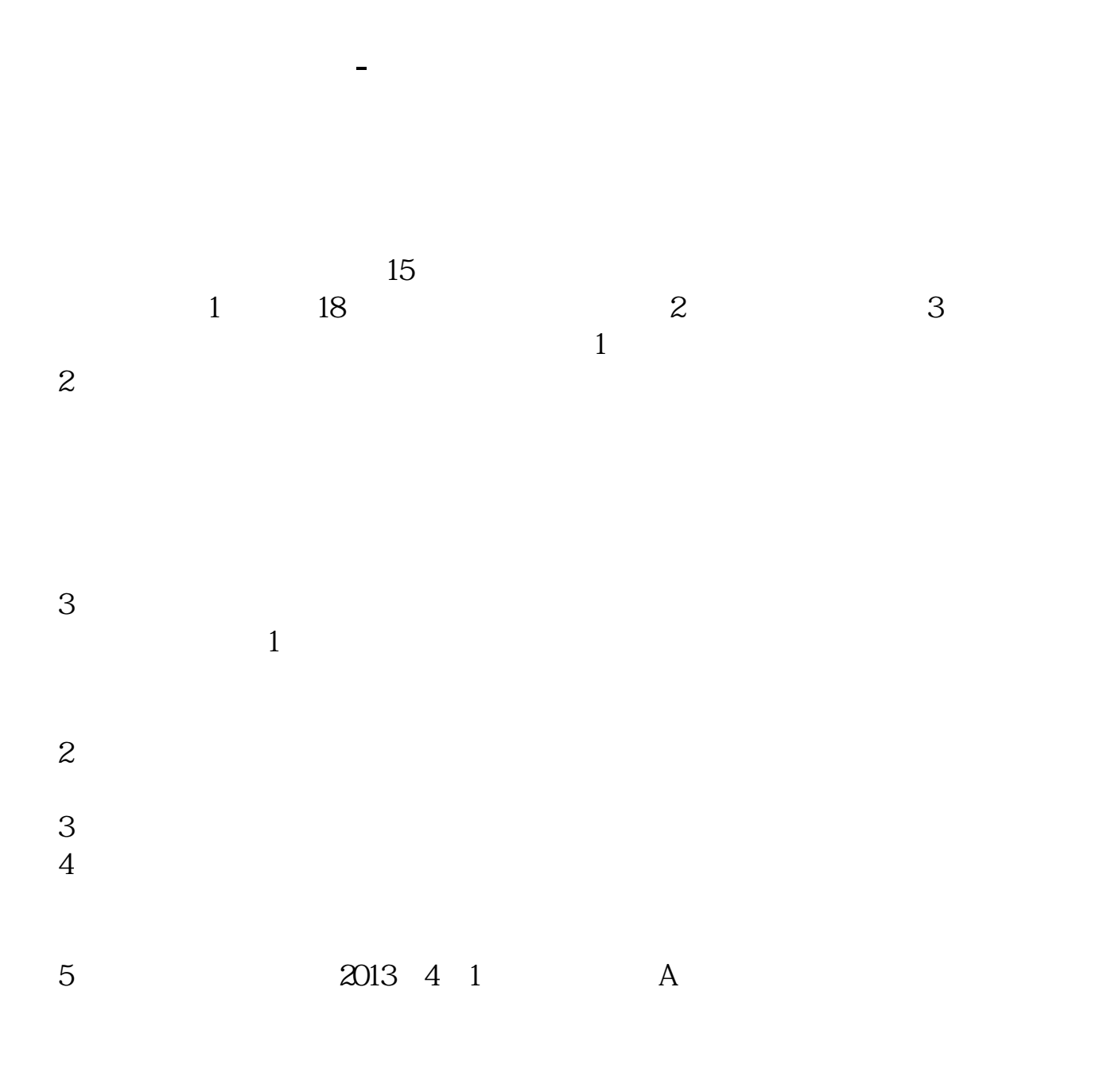

 $18$  $\infty$ 

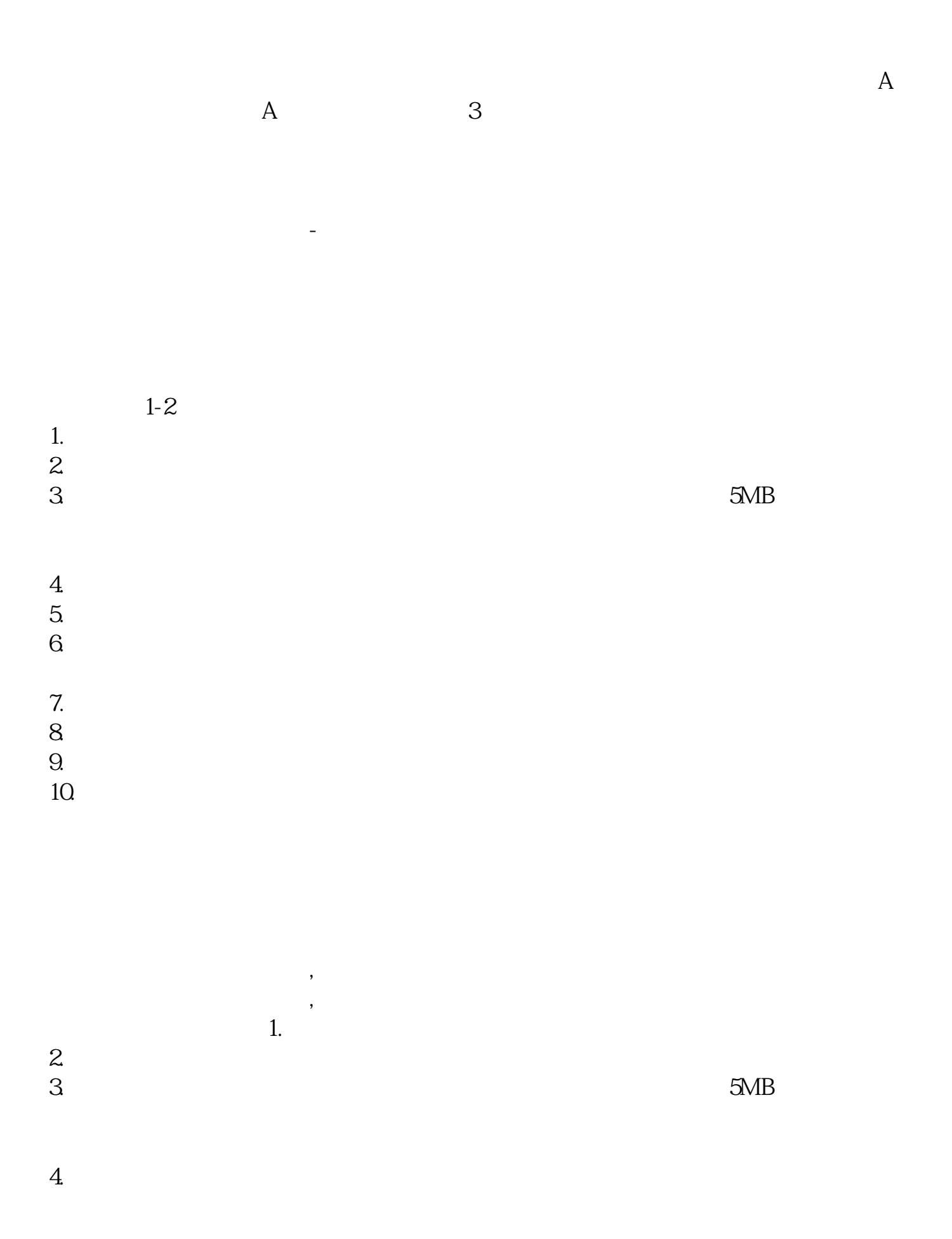

- $5.$
- $6.$
- 
- $7.$
- $8.$
- $9.$
- $10$

- $1$
- $2<sub>0</sub>$
- $3 \nightharpoonup$
- $4\,$  $5$
- 
- $6\hskip 1.5cm$

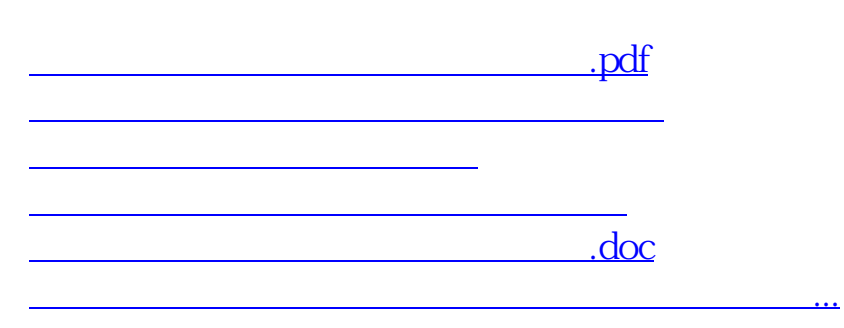

https://www.gupiaozhishiba.com/article/6242.html